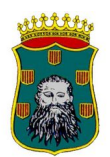

# **Ayuntamiento de Barbastro**

#### **ACTA DE SESIÓN DEL TRIBUNAL PARA PROVEER, MEDIANTE EL PROCEDIMIENTO DE CONCURSO-OPOSICION, UNA PLAZA DE TÉCNICO INFORMÁTICO VACANTE EN LA PLANTILLA DEL AYUNTAMIENTO DE BARBASTRO MEDIANTE EL SISTEMA DE TURNO LIBRE Y CONSTITUCIÓN DE BOLSA DE TRABAJO.**

En Barbastro siendo las 11:42 horas del día 13 de febrero de 2024, previa convocatoria se reúnen con la asistencia de los miembros que a continuación se relacionan, y que integran el tribunal de las pruebas selectivas para proveer, mediante el procedimiento de concursooposición, una plaza de técnico informático vacante en la plantilla del Ayuntamiento de Barbastro mediante el sistema de turno libre y constitución de bolsa de trabajo.

#### Asistentes:

Presidente Titular: D. Carlos García Pérez Vocal Titular: D. José Antonio Zamora González Vocal Titular: D. Manuel Domínguez García Vocal Titular: D. Francisco Lastrada Mata Secretaría Titular: Dª Beatriz Sixtac Gracia

## **FASE DE OPOSICIÓN: SEGUNDO EJERCICIO**

Se procede a realizar la corrección de los exámenes.

En primer lugar, se asignan números a cada sobre grande, sobre pequeño y folios que contienen las respuestas para garantizar el anonimato de los aspirantes.

Para cada una de las preguntas del cuestionario, se establecen como criterios de valoración los siguientes:

#### **Pregunta 1 (2 puntos)**

- a) RDP son las siglas de Remote Desktop Protocol o Protocolo de escritorio remoto  $\rightarrow$  50%
- b) Capacidad de conectarse y utilizar un ordenador a distancia desde otro ordenador  $\rightarrow$ 25%
- c) Pueden acceder a su escritorio, abrir y editar archivos, y utilizar aplicaciones como si estuvieran realmente delante de su ordenador de escritorio  $\rightarrow$  25%

#### **Pregunta 2 (2 puntos)**

- a) Use Librería  $\rightarrow$  25% Cualquier otro comando para seleccionar la base de datos
- b) Select  $*$   $\rightarrow$  25% Selección de todos los campos o similar. Puede detallarlos.
- c) from Libros  $\rightarrow$  25%
- d) where autor like 'Julio Verne'  $\rightarrow$  25% podría valer otro comando como = o algún otro patrón

#### **Pregunta 3 (2 puntos)**

¿Cuántos hosts como máximo podemos tener en esta red?

AYUNTAMIENTO DE BARBASTRO - CIF: P2206100F Plaza Constitución, 2 22300 BARBASTRO (Huesca) TELÉFONO: 974.310.150 | FAX: 974.314.797

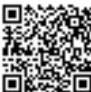

 $\sqrt[n]{\infty}$ 

Beatriz Sixtac Gracia (3 de 5) TAES Economista Fecha Firma: 19/02/2024

**Skip DEL**ENSE<br>**DELENSEE**<br>DELENSEE

 $\sqrt{4}$ 

HASH: 86d71287cb4d3d60bb1b975ddcd40f4f

-irma: 19/02/2024<br>86d71287cb4d3d60bb1b975ddcd40f4f Grada (3 de 5)

CARLOS GARCIA PEREZ (1 de 5) **CARLOS GARCIA PEREZ (1 de 5)**<br>Tesorero<br>HASH: a9d75dZa4db4eb4214e49f32013cc8d<br>HASH: a9d75dZa4db4eb4214e49f32013cc8d

Fecha Firma: 19/02/2024

 $\sqrt[4]{2}$ 

HASH: a9d75cf2a4db4eb4214e49f32013cc8d

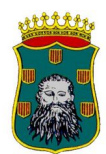

# **Ayuntamiento de Barbastro**

 $2 \rightarrow 50\%$ 

ZAMORA GONZALEZ, JOSE ANTONIO (4 de 5) **ZAMORA GONZALEZ, JOSE ANTONIO (4 de 5)**<br>Tercero<br>HASH: d01ec311f1f546d02ca8088548bd21b<br>HASH: d01ec311f1f546d02ca8088548bd21b

DOMINGUEZ GARCIA, MANUEL (5 de 5) **DOMINGUEZ GARCIA, MANUEL (5 de 5)**<br>Ferenc<br>HASH: et Isa4eeckb66ddabb1c3a699a988712b<br>HASH: et Isa4eeckb66ddabb1c3a699a988712b

Fecha Firma: 19/02/2024

HASH: e15a4eec4b66ddabb1c3a699a988712b

Fecha Firma: 19/02/2024

HASH: d01fec311f1f546c02ca8088548bd21b

- ¿Cuál es la dirección de broadcast?  $192.168.1.3 \rightarrow 50\%$ 

## **Pregunta 4 (2 puntos)**

- a) Pop3  $\rightarrow$  Recibir correo  $\rightarrow$  40%
- b) Smtp  $\rightarrow$  Enviar correo  $\rightarrow$  40%
- c) iMap  $\rightarrow$  Sincronizar correo  $\rightarrow$  20%

En caso de que las siglas sean erróneas, pero la descripción correcta, se puntuará la mitad de la puntuación de cada uno de los apartados.

#### **Pregunta 5 (2 puntos)**

- a) VPN son las siglas de Virtual Private Network, o red privada virtual  $\rightarrow$  50%
- b) Ventajas: más privacidad/seguridad  $\rightarrow$  25%
- c) Inconvenientes: Menor velocidad  $\rightarrow$  25%

#### **Pregunta 6 (2 puntos)**

- Mostrar por pantalla todos los contenedores que están en ejecución. docker ps -a (o docker ps)  $\rightarrow$  40%

- Establecer una sesión interactiva con un contenedor en ejecución que tiene como nombre app1.

docker exec -ti app1 bash (o docker exec -ti app1 sh)  $\rightarrow$  60%

## **Pregunta 7 (2 puntos)**

a) public class ReportGeneratorService  $\{\rightarrow$  25%

- b) public String generateReport(Report report)  $\{\rightarrow 25\%$ c) if ("PDF".equals(report.getReportType()))  $\{\rightarrow 25\%$ return "PDF report generated":
- } else if ("Excel".equals(report.getReportType())) { d) return "Excel report generated";  $\rightarrow$  25%
	- } else { return "Unsupported report type"; }

```
 }
}
```
## **Pregunta 8 (2 puntos)**

1- Añadir el fichero modificado al index del repositorio local. git add Payment.java  $\rightarrow$  20%

2- Guardar en el repositorio local la versión actual de los cambios del fichero modificado, indicando como motivo el siguiente mensaje: "Issue #25 - Incluir pago por tpv". git commit -m "Issue #25: incluir pago por tpv"  $\rightarrow$  20% AYUNTAMIENTO DE BARBASTRO - CIF: P2206100F

Plaza Constitución, 2 22300 BARBASTRO (Huesca) TELÉFONO: 974.310.150 | FAX: 974.314.797

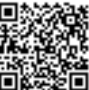

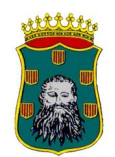

# **Ayuntamiento de Barbastro**

3- Cambiar a la rama main del repositorio local. git switch main (o git checkout main)  $\rightarrow$  10%

4- Sincronizar la rama main local con la rama main remota para recibir posibles cambios que hubieran sido publicados en el servidor remoto. git pull  $\rightarrow$  10%

5- Actualizar la rama main local para que incluya los cambios del fichero modificado en la rama issue25. git merge issue $25 \rightarrow 20\%$ 

6- Publicar en la rama main del servidor remoto los cambios realizados en el fichero modificado. git push  $\rightarrow$  20%

#### **Pregunta 9 (2 puntos)**

- a) Son pequeñas aplicaciones escritas en lenguaje java creadas para realizar una función específica  $\rightarrow$  70%
- b) y que se incluyen dentro de una página web.  $\rightarrow$  10%
- c) Se ejecutan dentro de un contenedor de portlets.  $\rightarrow$  20%

#### **Pregunta 10 (2 puntos)**

- a) Es un patrón de diseño de tipo creacional  $\rightarrow$  10%
- b) que garantiza la existencia de una única instancia.  $\rightarrow$  30%
- c) Para ello, su constructor debe ser privado  $\rightarrow$  30%
- d) y proveer un método de acceso público  $\rightarrow$  30%

A continuación, se corrigen los exámenes. Finalmente, se identifica a qué aspirante corresponde cada uno de los números asignados.

El resultado es el siguiente:

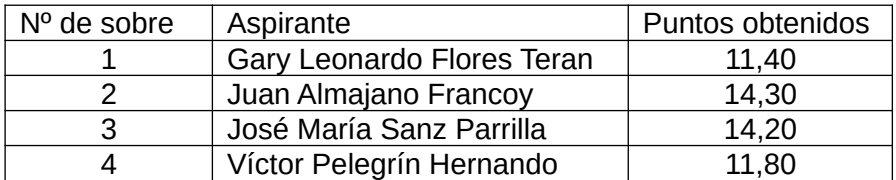

Y no habiendo más temas que tratar se da por terminado el acto, a las 12:45 horas de la fecha indicada.

El Presidente, Los Vocales, La Secretaría,